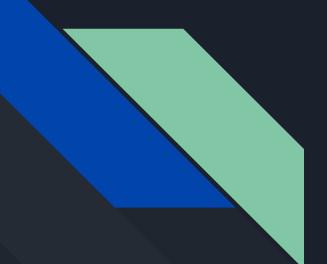

# Python programming language

Vladimir Grakov Mathematical faculty 2 course subgroup 3.2

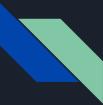

### The history of Python

The history of the Python programming language began in the late 1980s. Guido van Rossum conceived Python in the 1980s, and started creating it in December 1989 at the center for mathematics and computer science in the Netherlands.

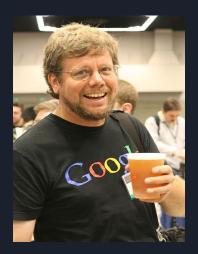

Guido van Rossum

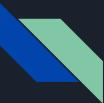

# Types of programming languages

High-level language: C, C++, Perl, Java and Pyhton.

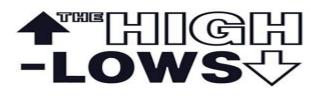

Low-level language: Ruby, SQL.

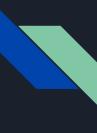

## What is a program?

A program is a sequence of instructions that specifies how to perform a computation. The computation might be something mathematical, such as solving a system of equations or finding the roots of a polynomial, but it can also be a symbolic computation, such as searching and replacing text in a document or (strangely enough) compiling a program.

# { python : ? }

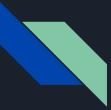

### **Basic operation**

- input: Get data from the keyboard, a file, or some other device.
- output: Display data on the screen or send data to a file or other device.
- math: Perform basic mathematical operations like addition and multiplication.

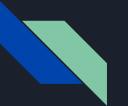

### Example

### To write "hello world" in python, just one line is enough:

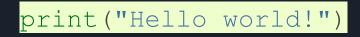

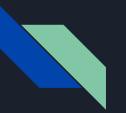

### Contacts

Vladimir Grakov

e-mail: vo.gr2002@gmail.com